## Заполнить массив числами -3,2,7,12,17

```
void plus_pyat (int p[], int razmer)
\{int i;
  for(i=0; i< razmer; i++)\mathcal{L}p[i]=-3+5'i;\}\}
```
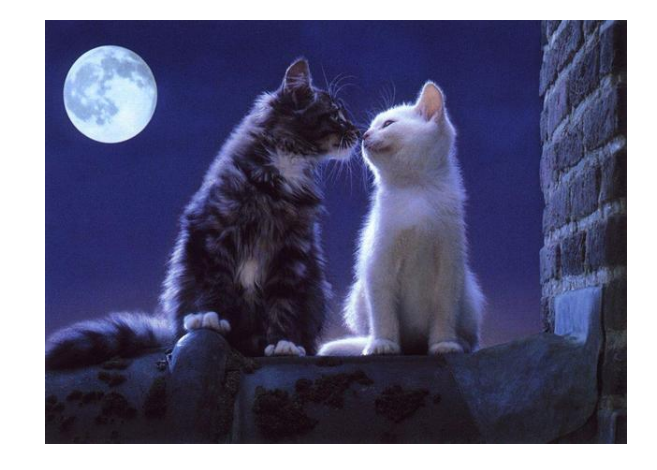